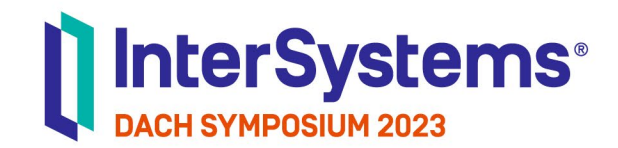

# Wenn Custom Operations nicht mehr reichen

Von FHIR Search zu FHIR SQL Builder

Jost-Philip Matysik | InterSystems

**HEALTHCARE LAB**

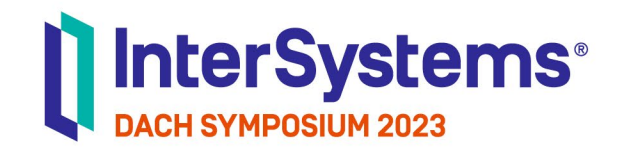

# Was mache ich hier eigentlich?

## Agenda

FHIR Search: eine kurze Geschichte des standardisierten Suchens

- Wo kommen wir her?
- Was FHIR Search kann und nicht so gut kann (und warum)

Wenn die Werkeinstellungen nicht reichen…

- Demo: FHIR Custom Search Parameters in IRIS for Health
- Demo: FHIR SQL Builder in IRIS for Health

Honorable (non-) Mentions

- Custom FHIR Operations
- FHIR Interoperability Productions

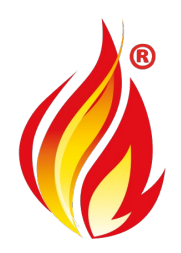

**HEALTHCARE** 

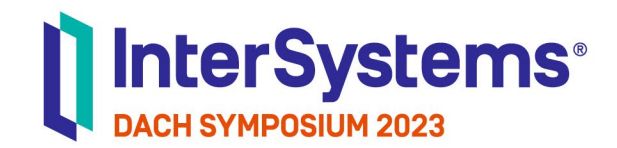

# **FHIR**

# just yet another standard?

## FHIR – yet another Standard! FHIR Search Grundlagenbetrachtung

#### Was kann FHIR, was HL7v2 nicht kann?

- Standardisierte, mächtige Suchfunktion!
- Auch komplexe Ressourcen können als Ganzes abgefragt werden

**HEALTHCARE** 

■ Standard ist bewusst maschinenlesbar (also auch -überprüfbar)

- Benutzerauthentifizierung und Autorisierung vorgesehen
- Einfache Encryption in Transit (gab es in HL7v2 auch, hat aber niemand gemacht..)

## FHIR – konsequente Weiterentwicklung! FHIR Search Grundlagenbetrachtung

**HEALTHCARE** 

Was gewinnen wir dadurch?

■ FHIR und seine integrierte Suche ist eines der ersten allgemeinen medizintechnischen Ökosysteme, bei dem eine Suchfunktionalität - auch ganz real und praxistauglich – über System- und Herstellergrenzen hinweg existiert.

Vgl.: [Wikipedia: "Interoperabilität"](https://de.wikipedia.org/wiki/Interoperabilit%C3%A4t)

## FHIR – der Paradigmenwechsel (1/2) FHIR Search Grundlagenbetrachtung

### Wo kommen wir her?

HL7v2 war weitestgehend ein Broadcast-Modell:

■ Quellsysteme schicken zum Zeitpunkt der Entstehung (Teil-)Daten an alle

**HEALTHCARE** 

- Wer Daten braucht muss halt rechtzeitig mitgehört haben
- Mehrere Datenströme (ADT / ORU / MDM / ...), nicht immer synchron
- Zentrales KIS oft bewusst wenig auskunftsfreudig

Resultat:

- Viel Paralleldatenhaltung
- Schatten-Vorratsdatenspeicherung "auf Verdacht" in Subsystemen

## FHIR – der Paradigmenwechsel (2/2) FHIR Search Grundlagenbetrachtung

### Wo gehen wir hin?

FHIR wird mir FHIR Search zum "on demand" Datenmodell:

- Datenhaltung findet im FHIR-Store statt
- Auch komplexe Daten sind über die Suche strukturiert und konsistent zugänglich

**HEALTHCARE** 

- Durch Logins Rollenbasierte Zugangskonzepte möglich (DSGVO)
- Über FIDO2 sogar User-Federation! (Zuweiser etc.)
- Automatisierte Überprüfbarkeit führt zu hoher Standardtreue

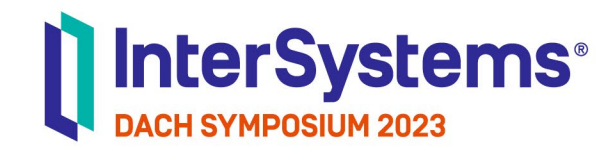

# ...but is it DOOMable?

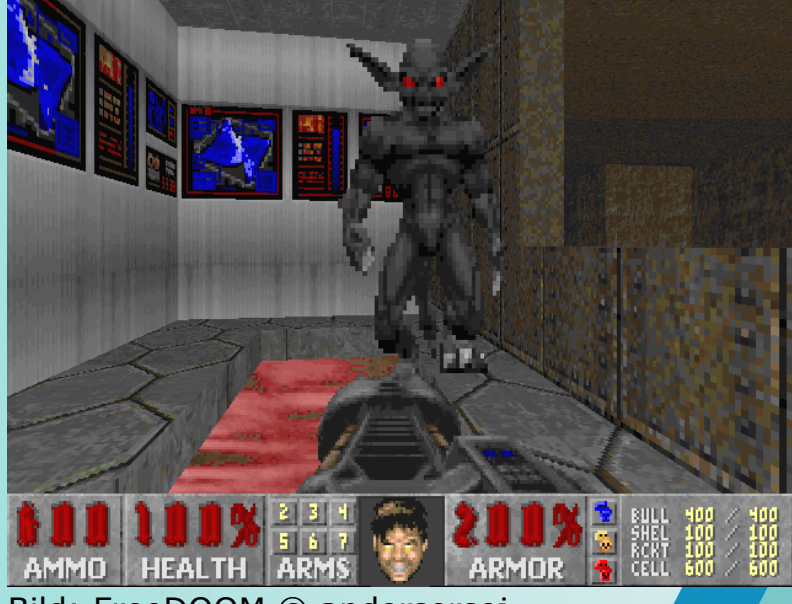

**HEALTHCARE** 

Bild: FreeDOOM © andersersej über Wikimedia Commons, GPL

# DOOM all the things!

<https://github.com/id-Software/DOOM>

Fun for aging Nerds: als erwachsener Programmierer das Lieblingsspiel der Kindheit auf Geräten installieren, die nicht zum Spielen da sind!

- Auf [Druckern](https://www.bbc.com/news/technology-29203776)
- Auf [dem Windows Process](https://www.reddit.com/r/pcgaming/comments/hsryyn/windows_task_manager_runs_doom_896_cores/) Scheduler im Compute Cluster

■ …

Technisches Prerequisite:

"Ist der in der Umgebung verfügbare Befehlssatz groß genug, um damit Dinge zu tun, die der Entwickler des Systems sich nicht vorstellen konnte?"

**HEALTHCARE** 

## …Healthcare, anyone…? warum das wichtig ist…

**HEALTHCARE** 

"Ist der in der Umgebung verfügbare Befehlssatz groß genug, um damit Dinge zu tun, die der Entwickler des Systems sich nicht vorstellen konnte?"

Übersetzt ins klinische Umfeld:

"Kann ich das vorhandene Kliniksystem für Forschungsdaten nutzen?"

## FHIR Search hat sehr starre Regeln!

Im Forschungsumfeld sind noch immer SQL und Konsorten sehr beliebt

Einfacher Grund: SQL Select ist seit ANSI SQL 1999 [Turing-vollständig!](https://de.wikipedia.org/wiki/Turing-Vollst%C3%A4ndigkeit)

...und FHIR Search?

Mit FHIR Search kann man nur Suchen durchführen, die einer vorab bekannten Struktur entsprechen!

- Der [Endpoint](https://build.fhir.org/search.html#searchcontexts) und der [SearchParameter](https://build.fhir.org/searchparameter-registry.html) muss implementiert sein
- SearchParameter sind [nicht frei kombinierbar](https://build.fhir.org/search.html#ptypes)
- Suchen mit [dynamischen Einschlusskriterien](https://build.fhir.org/search.html#composite) nur innerhalb derselben Ressource

**HEALTHCARE** 

■ Verkettung von Suchanfragen ist nur in sehr begrenztem Umfang implementiert

# FHIR Search aktuell primär für Klinikbetrieb

**HEALTHCARE** 

Ergebnis:

- **DOOM** on SQL is a thing  $\odot$
- **DOOM on FHIR Search is not.**  $\odot$

... is it a bug?

Aus der [FHIR-Spezifikation:](https://www.hl7.org/fhir/search.html#introduction)

"FHIR Search is the primary mechanism used to find and list resource instances. The search mechanism is designed to be flexible enough to meet the needs of a wide variety of use cases, and yet be simple enough to be commonly useful."

Lies: es soll auch einfach implementierbar sein, damit Hersteller es tatsächlich anbieten.

## FHIR Search and beyond!

Möglichkeiten zur Erweiterung:

■ Custom Search Parameters in IRIS for Health implementieren (very little code) ---DEMO---

**HEALTHCARE** 

Very little Code Gut für kleinere Anpassungen und konkrete Erweiterungen geeignet

■ InterSystems IRIS FHIR SQL Builder verwenden ---DEMO---

No Code, no Data Duplication!

Gut geeignet, um komplette Datenbestände für Forschung verfügbar zu machen

## Honorable Mentions

Möglichkeiten zur Erweiterung:

■ FHIR Interoperability Productions on InterSystems IRIS for Health [Umfangreiche Dokumentation](https://docs.intersystems.com/irisforhealthlatest/csp/docbook/DocBook.UI.Page.cls?KEY=HXFHIR_server_production) auf docs.intersystems.com verfügbar **HEALTHCARE** 

Funktioniert, nutzt aber das Potential von FHIR nicht aus Zugriffs- und Rechtemanagement schwierig(er)

■ Custom FHIR Operations in InterSystems IRIS [Vortrag auf YouTube von Theo Stolker](https://www.youtube.com/watch?v=HlDQbng4eJc) (InterSystems Niederlande)

Lots of Code Sehr mächtig erzeugt potentiell nicht-standardkonformes Verhalten

# Weiterführende Links

### Zum Nachschauen und selbst ausprobieren!

**HEALTHCARE** 

#### ■ InterSystems FHIR SQL Builder Demo-Repository (inklusive IRIS Community Edition): <https://github.com/grongierisc/iris-fhirsqlbuilder>

### Dokumentation:

[https://docs.intersystems.com/irisforhealthlatest/csp/docbook/DocBook.UI.Pag](https://docs.intersystems.com/irisforhealthlatest/csp/docbook/DocBook.UI.Page.cls?KEY=HXFHIR_fsb) [e.cls?KEY=HXFHIR\\_fsb](https://docs.intersystems.com/irisforhealthlatest/csp/docbook/DocBook.UI.Page.cls?KEY=HXFHIR_fsb)

#### ■ FHIR Custom Search Parameters in InterSystems IRIS Dokumentation:

[https://docs.intersystems.com/irisforhealthlatest/csp/docbook/DocBook.UI.Pag](https://docs.intersystems.com/irisforhealthlatest/csp/docbook/DocBook.UI.Page.cls?KEY=HXFHIR_server_customize#HXFHIR_server_customize_searchParam) [e.cls?KEY=HXFHIR\\_server\\_customize#HXFHIR\\_server\\_customize\\_searchParam](https://docs.intersystems.com/irisforhealthlatest/csp/docbook/DocBook.UI.Page.cls?KEY=HXFHIR_server_customize#HXFHIR_server_customize_searchParam)

### ■ Learning:

<https://learning.intersystems.com/course/view.php?id=1721>

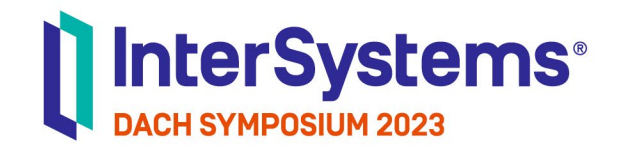

# **Vielen Dank**

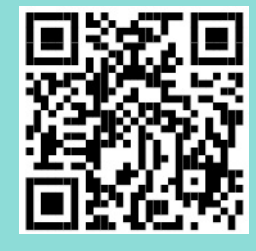